**Histogram of values**

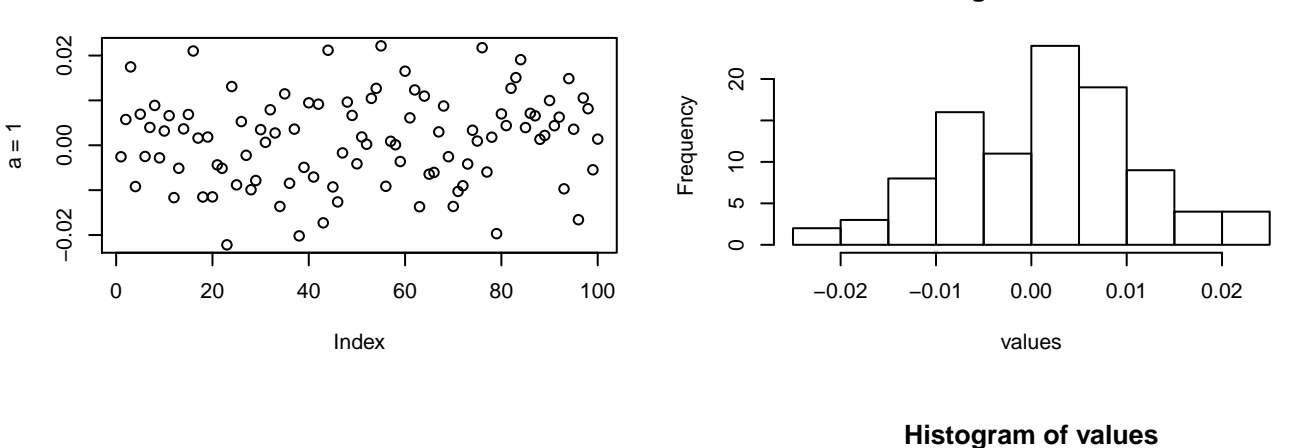

**Frequency** 

 $\overline{5}$ 

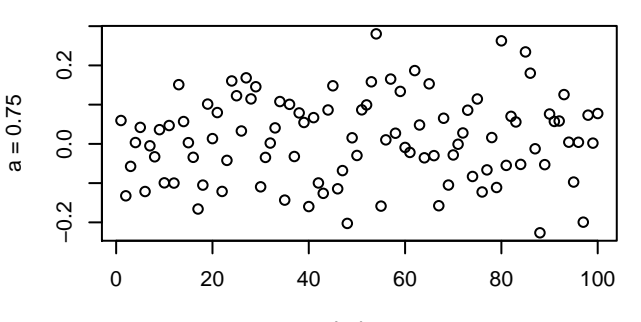

Index

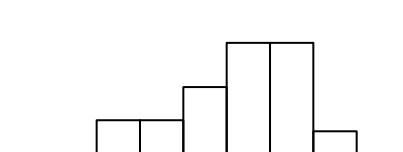

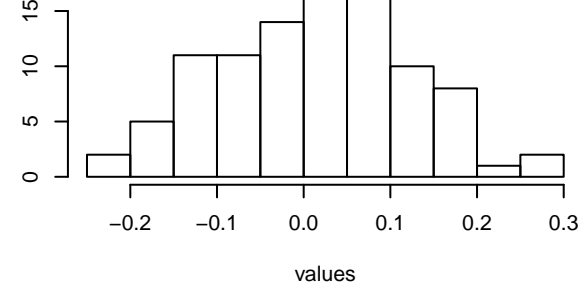

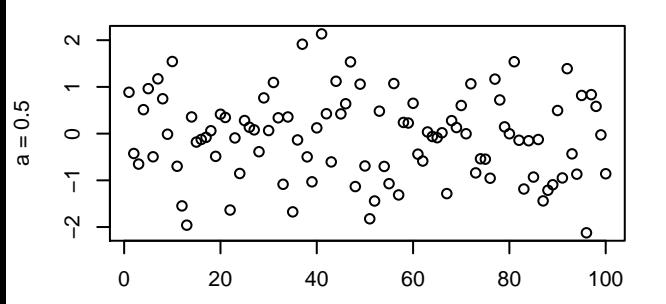

**Histogram of values**

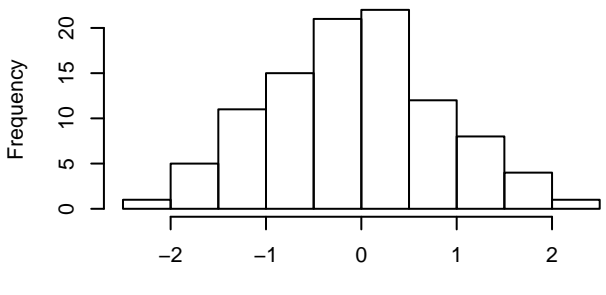

Index

values